## Package 'nseq'

May 31, 2024

<span id="page-0-0"></span>Title Count of Sequential Events

Version 0.1.1

Description Count the occurrence of sequences of values in a vector that meets certain conditions of length and magnitude. The method is based on the Run Length Encoding algorithm, available with base R, inspired by A. H. Robin-son and C. Cherry (1967) [<doi:10.1109/PROC.1967.5493>](https://doi.org/10.1109/PROC.1967.5493).

License MIT + file LICENSE

Encoding UTF-8

RoxygenNote 7.3.1

Imports checkmate

**Suggests** test that  $(>= 3.0.0)$ , ggplot 2, dplyr

Config/testthat/edition 3

Config/Needs/website rmarkdown

URL <https://rfsaldanha.github.io/nseq/>

BugReports <https://github.com/rfsaldanha/nseq/issues>

NeedsCompilation no

Author Raphael Saldanha [aut, cre] (<<https://orcid.org/0000-0003-0652-8466>>)

Maintainer Raphael Saldanha <raphael.de-freitas-saldanha@inria.fr>

Repository CRAN

Date/Publication 2024-05-31 14:00:02 UTC

### R topics documented:

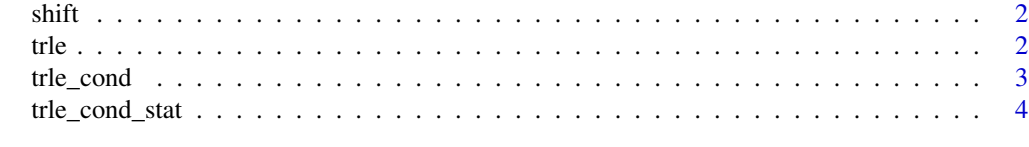

**Index** [5](#page-4-0). The second state of the second state of the second state of the second state of the second state of the second state of the second state of the second state of the second state of the second state of the second

<span id="page-1-0"></span>

#### Description

Shifts vector values to right or left

#### Usage

 $shift(x, n, invert = FALSE, default = NA)$ 

#### Arguments

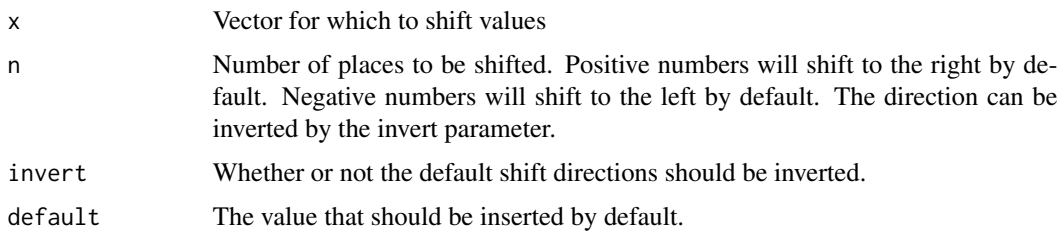

#### Value

a vector.

#### Examples

```
# Lag
shift(c(2, 3, 5, 6, 7), n = 1, default = 0)# Lead
shift(c(2, 3, 5, 6, 7), n = -1, default = 0)
```
trle *Run Length Encoding and return result as a data frame*

#### Description

Given a tibble object and a variable y, this function will count the number of occurrence of each element in y in the sequence that they appear, and return this count as a tibble object.

#### Usage

trle(x)

#### <span id="page-2-0"></span>trle\_cond 3

#### Arguments

x a vector.

#### Value

a data.frame object.

#### See Also

[rle\(\)](#page-0-0)

#### Examples

trle(c(8,15,20,0,0,0,0,5,9,12))

trle\_cond *Count the number of events in a sequence*

#### Description

This function will count the occurrence of sequential events that meets some conditions.

#### Usage

 $\text{trle\_cond}(x, a\_op = "gte", a, b\_op = "gte", b, isolated = FALSE)$ 

#### Arguments

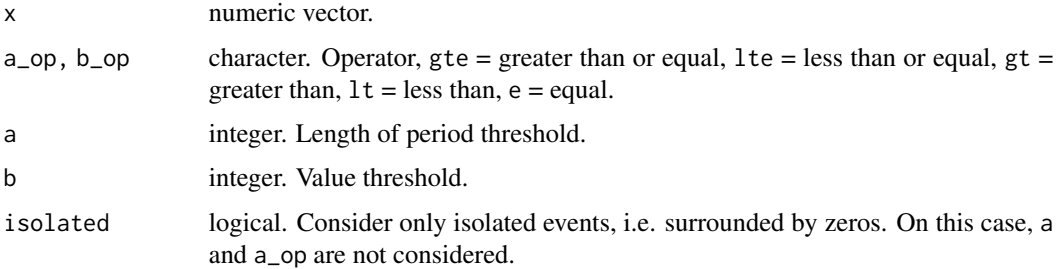

#### Details

Example: In a vector, how many sequences have at least 3 consecutive observations (a\_op = "gte",  $a = 3$ ) with values equal or greater than  $5 (b_op = "gte", b = 5)?$ 

#### Value

a numeric value.

#### <span id="page-3-0"></span>Examples

```
# How many sequences have at least 3 consecutive observations with value equal or greater than 5?
\text{trle\_cond}(x = c(8, 15, 20, 0, 0, 0, 0, 5, 9, 12), a\_op = "gte", a = 3, b\_op = "gte", b = 5)
```
trle\_cond\_stat *Statistics of events in a sequence*

#### Description

This function will compute statistics of sequential events that meets some conditions.

#### Usage

trle\_cond\_stat(x, b, b\_op, stat)

#### Arguments

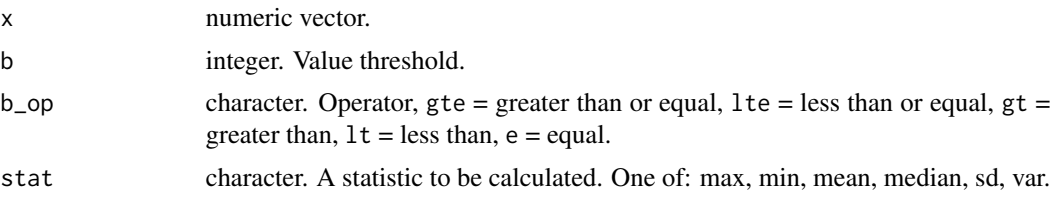

#### Details

Example: in a vector, what is the maximum size of sequences with values equal or greater than 5?

#### Value

a numeric value

#### Examples

```
# What is the maximum size of sequences with values equal or greater than 5?
trle\_cond\_stat(c(4, 6, 6, 4, 7, 8, 9), b = 5, b\_op = "gte", stat = "max")
```
# <span id="page-4-0"></span>Index

rle(), *[3](#page-2-0)*

shift, [2](#page-1-0)

trle, [2](#page-1-0) trle\_cond, [3](#page-2-0) trle\_cond\_stat, [4](#page-3-0)